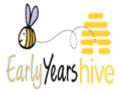

# **Funding Tab Definitions**

This document will provide an understanding of the terminology used on the "Funding" tab on the Hive. If you come across any funding terms you are unsure of you can use "Ctrl F" to search the document for specific words.

"Programme Funding", "Payments Issued" and "Allocations" have all been broken down by section with definitions given for each heading in each section.

This document does not cover the functionality of the funding tabs.

Please Note:

• You can use the zoom functionality by selecting the "+" icon to get a closer look at the screenshots provided.

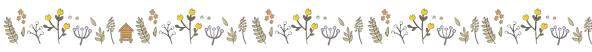

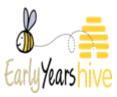

# Table of Contents

| Introduction        | 3 |
|---------------------|---|
| "Programme Funding" | 4 |
| "Payments Issued"   | 6 |
| "Allocations"       | 7 |
|                     |   |

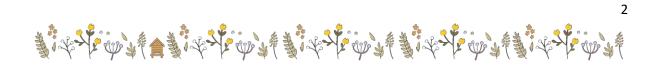

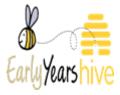

### Introduction

Where to access Funding information and what do the options mean:

- The "**Programme Funding**" shows general information around Payments. It is a list/summary of overall payments for all programmes that a Service Provider is contracted into.
- The "**Payments Issued**" view is a more specific list of actions/payments as they happen. It is a breakdown of the individual payments by programme.
- The "Allocations" view is a breakdown of how the payments are actually calculated.

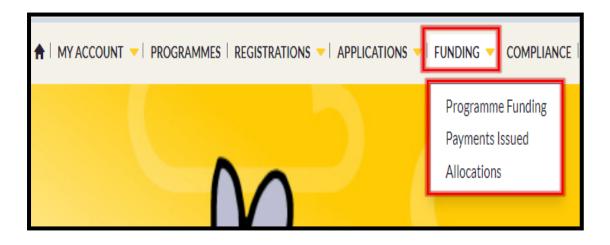

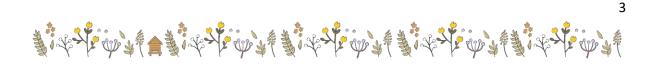

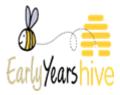

## "Programme Funding"

- "Funding Agreement": Programme for which the service is contracted to.
- "Payments Approved to Date": Payments approved for processing.
- "Approved Allocations Value": Funding awarded and approved for payment in line with payment schedule.
- "Actual Paid Amount": Payments processed by Pobal.
- "Provisional Allocations Value": Funding awarded but not yet approved for payment.
- "Pay Until Date": The latest payable allocation date as per the payment schedule.
- "Next Payment Due Date": Next date of a payment run (Does not mean a service is due a payment on this date)
- "Next Payment Projected Value": Value of unpaid, approved allocations dated on or before the current pay until date.

| Home > Programme Funding Your Tax Clearance Certificate h | has expired. Please renew as soon as pos | ssible as payments will be impacted. |                    |                               |                |                       |           | @ Export              |
|-----------------------------------------------------------|------------------------------------------|--------------------------------------|--------------------|-------------------------------|----------------|-----------------------|-----------|-----------------------|
| Funding Agreement                                         | Payments Approved To Date                | Approved Allocations Value           | Actual Paid Amount | Provisional Allocations Value | Pay Until Date | Next Payment Due Date | Next Payn | nent Projected Value  |
| AIM5 2021                                                 |                                          | €0.00                                |                    | €0.00                         |                |                       |           |                       |
| AIM7 2021                                                 |                                          | €0.00                                |                    | €0.00                         |                |                       |           | View Details          |
| AIM7 2022                                                 |                                          | €0.00                                |                    | €0.00                         |                |                       |           | View Budget Lines     |
| ECCE 2021                                                 |                                          | €248.40                              |                    | €0.00                         | 29/03/2022     | 30/03/2022            |           |                       |
| ECCE 2022                                                 |                                          | €4,595.40                            |                    | €0.00                         |                |                       |           | Change Bank Account   |
| NC5 2021                                                  |                                          | €0.00                                |                    | €450.00                       | 14/08/2022     | 17/08/2022            | €540.00   | View Payment Issued   |
| NCS 2022                                                  |                                          | €0.00                                |                    | €22.50                        |                |                       |           | View Payment Schedule |
| NCS 2023                                                  |                                          | €0.00                                |                    | €0.00                         |                |                       |           | View Allocations      |
|                                                           |                                          |                                      |                    |                               |                |                       |           |                       |

Yellow drop-down arrow Options:

- "View Budget Lines": The funding types for a programme within a given Programme Call.
- **"View Payment Issued":** is a more specific list of actions/payments as they happen. It is a breakdown of the individual payments by programme.
- "View Payment Schedule": can be accessed through documents section also. More bespoke payment schedule. (See Screenshot on the next page)

| Home > Programme Funding > Payments -         | Schedule                             |                             |                             |                 |                     |                                 |                   |
|-----------------------------------------------|--------------------------------------|-----------------------------|-----------------------------|-----------------|---------------------|---------------------------------|-------------------|
| Details of payments schedule/projection. Valu | es are estimated and can change duri | ng the payments processing. |                             |                 |                     |                                 |                   |
| Programme Call                                | Run Date                             | Pay Until                   | Total Due Up To This Period | Due This Period | Payable this Period | Total Due Including This Period | Allocation Detail |
| AIM5 2022                                     | 08/03/2023                           | 07/03/2023                  | 0                           | 12526.00        | 12526.00            | 12526                           | View Allocations  |
| AIM5 2022                                     | 15/03/2023                           | 14/03/2023                  | 12526                       | 0               | 0                   | 12526                           | View Allocations  |
| AIM5 2022                                     | 22/03/2023                           | 21/03/2023                  | 12526                       | 0               | 0                   | 12526                           | View Allocations  |
| AIM5 2022                                     | 29/03/2023                           | 28/03/2023                  | 12526                       | 0               | 0                   | 12526                           | View Allocations  |

Payment Schedule Headings (continued on next page)

• "Run Date": The date the payment is processed by Pobal.

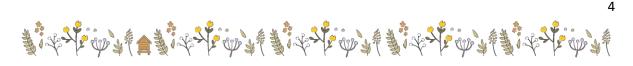

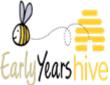

5

- "Pay Until Date": The latest payable allocation date as per the payment schedule.
- **"Total Due Up to This Period":** Total allocations approved dated up to and including the prior pay until date.
- "Due This Period": Total allocations approved dated after the prior pay until date and up to and including the current pay until date.
- "Payable this period": Total unpaid allocations approved dated up to and including the current pay until date.
- **"Total Due including this period":** Total allocations approved up to and including the current pay until date.
- "View Allocations": Click to view detailed breakdown of payments.

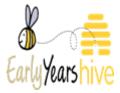

6

#### "Payments Issued"

- "Payment Instruction": Unique Identifier for each payment run.
- "Programme Call": Programme to which payment relates.
- "Payment Type": Description of the type of transaction.
- "Pay Until Date": The latest payable allocation date as per the payment schedule.
- "Processed Date": Date Pobal process the payment.
- "Payment Value": Sum of all allocations paid in that payment.
- "Funding Agreement Paid to date": Value of allocations paid to date.

Yellow Total Buttons:

- "Payment Values Total": Value of allocations paid to date.
- "Funding Agreement Total": Value of funding awarded for entire programme call.

Yellow drop-down arrow option:

• "View Allocations": Detailed breakdown on page 5.

| SERVICE                                                                                               | PROVIDER PORTAL (                                                             | (UAT-NEW)                                                      |                                                                                  |                         |                    | Search Portal Content                                                                                                    | Q SP253 (22W)                                                                                                    | W0265) <del>•</del> |
|----------------------------------------------------------------------------------------------------|-------------------------------------------------------------------------------|----------------------------------------------------------------|----------------------------------------------------------------------------------|-------------------------|--------------------|----------------------------------------------------------------------------------------------------|----------------------------------------------------------------------------------------------------|---------------------|
| iome > Payments Issued                                                                                |                                                                               | APPLICATIONS - FUNDING                                         |                                                                                  | ✓   RESOURCES 		   ANNO | DUNCEMENTS 🤟 🕖 🛛 🛦 | 20                                                                                                    |                                                                                                    |                     |
| Your Tax Clearance Certificate                                                                        |                                                                               | as possible as payments will be impact                         | ted.                                                                             |                         |                    |                                                                                                    |                                                                                                    |                     |
| Pay Until From Date                                                                                   | Pay Until To Date                                                             | Processed Date From                                            | Processed Date To                                                                | Programme Call          |                    |                                                                                                    | App                                                                                                    | ply                 |
|                                                                                                    |                                                                               |                                                                |                                                                                  |                         |                    |                                                                                                    |                                                                                                    |                     |
| Payment Instruction                                                                                   | Programma Call                                                                | Dayment Type                                                   | Pay Until Date                                                                   |                         | Processed Date     | (62                                                                                                    | t Values Total<br>(€16172.2<br>Eurolice Accessment Paid to Date                                                                                                    | 20)                 |
| Payment Instruction                                                                                   | Programme Call                                                                | Payment Type                                                   | Pay Until Date                                                                   |                         | Processed Date 🔺   |                                                                                                    |                                                                                                    | 20)                 |
| Payment Instruction                                                                                   | Programme Call                                                                | Payment Type                                                   | Pay Until Date<br>08/01/2023                                                     |                         | Processed Date     | (62                                                                                                    | (€16172.2                                                                                                    | 20)                 |
|                                                                                                    |                                                                               |                                                                |                                                                                  |                         | Processed Date     | Payment Value                                                                                                    | Funding Agreement Paid to Date                                                                                                    | 20)                 |
| PI-80003190                                                                                           | NCS 2022                                                                      | Payment                                                        | 08/01/2023                                                                       |                         |                    | Payment Value<br>E0.00                                                                                                    | (€16172.3<br>Funding Agreement Paid to Date                                                                                                    | 20)                 |
| PI-80003190<br>PI-80002943                                                                            | NCS 2022<br>Core Funding 2022                                                 | Payment<br>Payment                                             | 08/01/2023<br>02/11/2022                                                         |                         |                    | €0.00<br>€294.04                                                                                                    | 0058.28) (€16172.3<br>Funding Agreement Paid to Date<br>€0.00<br>€2.058.28                                                                                                    | 20)                 |
| PI-80003190<br>PI-80002943<br>PI-80002846                                                             | NCS 2022<br>Core Funding 2022<br>NCS 2022                                     | Payment<br>Payment<br>Payment                                  | 06/01/2023<br>02/11/2022<br>04/12/2022                                           |                         |                    | (62<br>Peyment Value<br>60.00<br>6294.04<br>60.00                                                                                               | Funding Agreement Paid to Date           60.00         42.058.28           60.00         60.00                                                                                                    | 20)                 |
| PI-80003190<br>PI-80002943<br>PI-80002846<br>PI-80002761                                              | NCS 2022<br>Core Funding 2022<br>NCS 2022<br>NCS 2022                         | Payment<br>Payment<br>Payment<br>Payment                       | 08/01/2023<br>02/11/2022<br>04/12/2022<br>20/11/2022                             |                         |                    | (#2     Payment Value     €0.00     €294.04     €0.00     €0.00     €0.00                                                                       | Funding Agreement Paid to Date           0008.28)         0.00           40.00         40.058.28           60.00         60.00                                                                          | 20)                 |
| PI-80003190<br>PI-80002943<br>PI-80002846<br>PI-80002761<br>PI-80002761                               | NCS 2022<br>Core Funding 2022<br>NCS 2022<br>NCS 2022<br>NCS 2022<br>NCS 2022 | Payment<br>Payment<br>Payment<br>Payment<br>Payment            | 08/01/2023<br>02/11/2022<br>04/12/2022<br>20/11/2022<br>29/01/2023               |                         |                    |                                                                                                    | 0058.20) (€16172.2<br>Funding Agreement Paid to Date<br>40.00<br>42.058.20<br>40.00<br>40.00<br>40.00<br>40.00                                                                                          | 20)                 |
| PI-80003190<br>PI-80002943<br>PI-80002846<br>PI-80002846<br>PI-80002761<br>PI-70003333<br>PI-70003092 | NCS 2022<br>Core Funding 2022<br>NCS 2022<br>NCS 2022<br>NCS 2022<br>NCS 2022 | Payment<br>Payment<br>Payment<br>Payment<br>Payment<br>Payment | 06/01/2023<br>02/11/2022<br>04/12/2022<br>22/11/2022<br>29/01/2023<br>25/12/2022 |                         |                    | Payment Value           €0.00           €274.04           €0.00           €0.00           €0.00           €0.00           €0.00           €0.00 | • € 16172.3           Funding Agreement Paid to Date           • €.000           • €.052.20           • €.000           • €.000           • €.000           • €.000           • €.000           • €.000 | 20)                 |

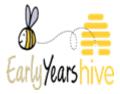

### "Allocations"

- "Funding Agreement": Unique programme budget identifier.
- **"Payment Instruction":** Unique Identifier for each payment run (only paid allocations have one).
- "Child": For allocations based on the registration of a specific child.
- "Allocation Description": Note on what the allocation relates to.
- "Allocation Source": Denotes how the allocation was generated.
- "Allocation Value": Monetary value of allocation.
- "Allocation Date": Date for week which the allocation relates to.
- "Approved Date": Date which allocation was approved by Pobal for payment.
- "Status": Either approved for payment or provisional, meaning awarded but not approved for payment.
- **"Registration Identifier":** For allocations based on the registration of a specific registration.

| ee the <u>Viewing Payments/Fu</u>                                                                                                    | inding guide for help.                                   |       |                                                     |                   |                      |                          |                                      |                      |                         |
|----------------------------------------------------------------------------------------------------|----------------------------------------------------------|-------|-----------------------------------------------------|-------------------|----------------------|--------------------------|--------------------------------------|----------------------|-------------------------|
| Allocation Date From                                                                                                    | Allocation Date To                                       | Child | Allocation Source Sta                               | atus 🗸            | Allocation Paid?     |                          |                                      |                      | Apply                   |
| Payment Instruction                                                                                                    |                                                          |       |                                                     |                   |                      |                          |                                      |                      |                         |
|                                                                                                    |                                                          |       |                                                     |                   |                      |                          |                                      |                      |                         |
|                                                                                                    |                                                          |       |                                                     |                   |                      |                          |                                      |                      |                         |
|                                                                                                    |                                                          |       |                                                     |                   |                      |                          |                                      |                      | Export                  |
| unding Agreement                                                                                                    | Payment Instruction                                      | Child | Allocation Description                              | Allocation Source | Allocation Value     | Allocation Date          | Approved Date                        | Status               | Registration Identifier |
|                                                                                                    |                                                          |       | OAT BELOF IEST KIN 21/00/2022                       |                   | 00.003               | 20/00/2022               | 21/08/2022 15:17                     | Approved             |                         |
| E4517-INC5220017-22500007-E                                                                                                    | 3 App PT-10001795                                        |       |                                                     |                   |                      |                          |                                      |                      |                         |
|                                                                                                    |                                                          |       | UAT net of Test KN 21/06/2022 No.                   | 2                 | €100.00              | 28/08/2022               | 21/06/2022 15:18                     | Approved             |                         |
| E4519-NCS22001/22SO0007-B                                                                                                    | 3 App PI-00012844                                        |       | UAT net of Test KN 21/06/2022 No.<br>Refund (Debit) | 2                 | €100.00<br>(€100.00) | 28/08/2022<br>23/06/2022 | 21/06/2022 15:18<br>23/06/2022 09:53 | Approved             |                         |
| E4519-NCS22001/22SO0007-E<br>E4519-NCS22001/22SO0007-E                                                                                             | 3 App PI-00012844<br>3 App PI-90002072                   |       |                                                     | 2                 |                      |                          |                                      |                      |                         |
| BE4519-NCS22001/22500007-E<br>BE4519-NCS22001/22500007-E<br>BE4519-NCS22001/22500007-E<br>BE4519-NCS22001/22500007-E<br>BE4519-NCS22001/22500007-E | 8 App PI-00012844<br>8 App PI-90002072<br>8 App          |       | Refund (Deblt)                                      | 2                 | (€100.00)            | 23/06/2022               | 23/06/2022 09:53                     | Approved             |                         |
| 8E4519-NCS22001/22SO0007-B<br>8E4519-NCS22001/22SO0007-B<br>8E4519-NCS22001/22SO0007-B                                                             | 8 App PI-00012844<br>8 App PI-90002072<br>8 App<br>8 App |       | Refund (Deblt)<br>Refund (Credit)                   | 2                 | (€100.00)<br>€100.00 | 23/06/2022<br>23/06/2022 | 23/06/2022 09:53<br>23/06/2022 09:53 | Approved<br>Approved |                         |

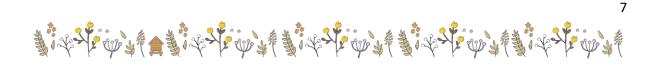